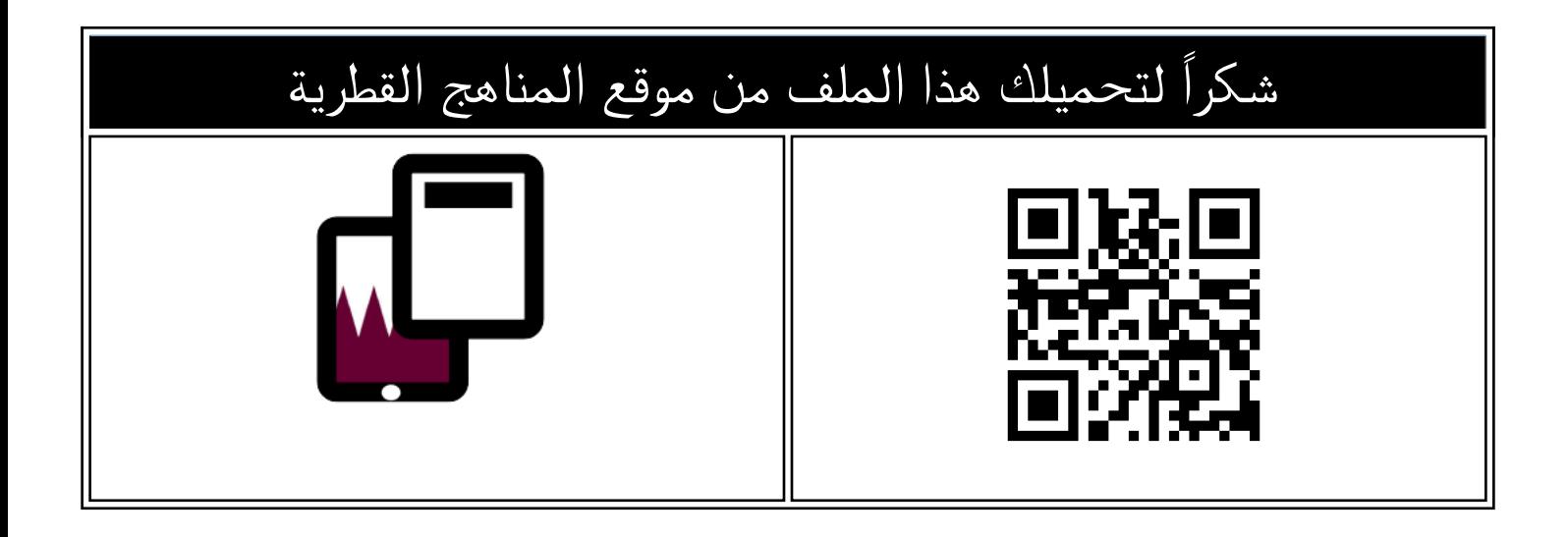

## اوراق عمل منتصف الفصل مجابة مدرسة عبدالحميد الدايل

[موقع المناهج](https://almanahj.com) ⊖ [المناهج القطرية](https://almanahj.com/qa) ← [المستوى الأول](https://almanahj.com/qa/1) ← [علوم الحاسب](https://almanahj.com/qa/1computer) ← [الفصل الثاني](https://almanahj.com/qa/1computer2) ← [الملف](https://almanahj.com/qa/id=3722)

تاريخ نشر الملف على موقع المناهج: 2024-01-10 11:13:42

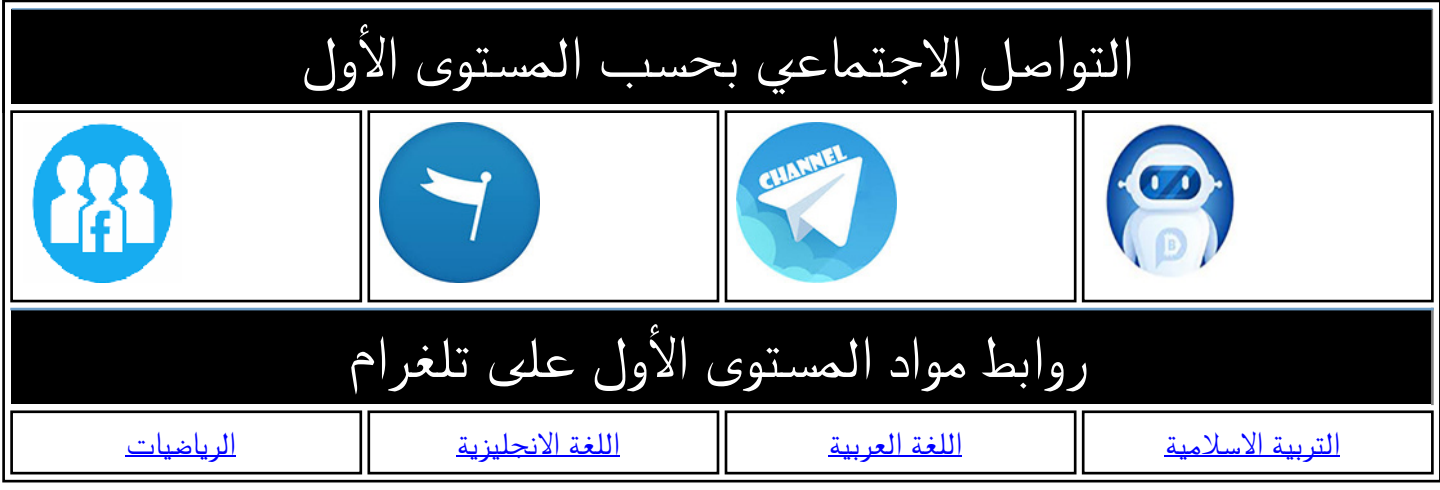

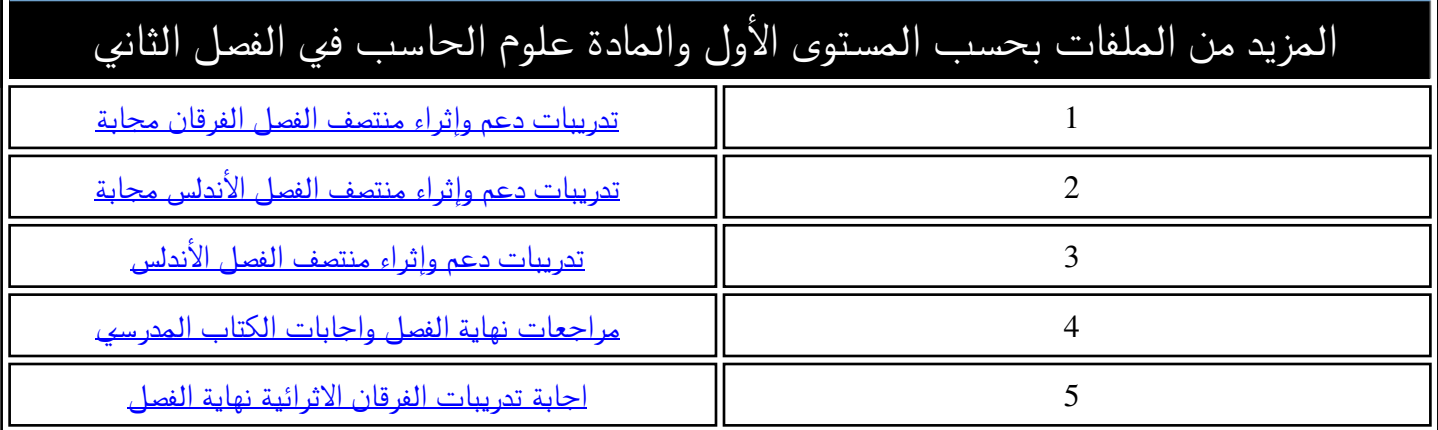

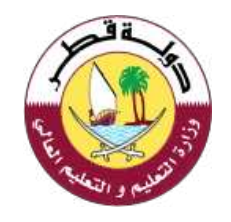

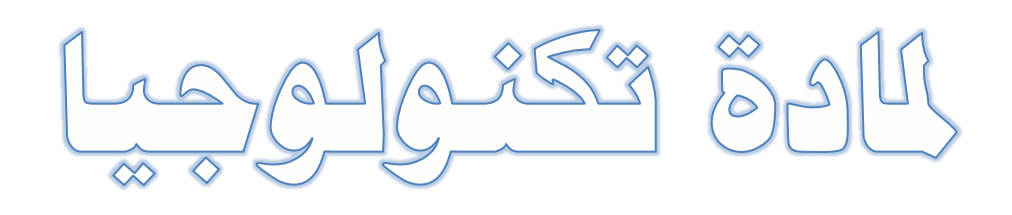

Cological

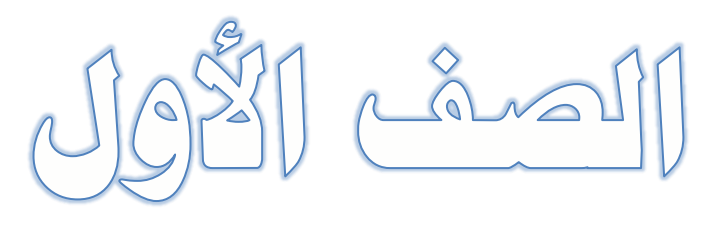

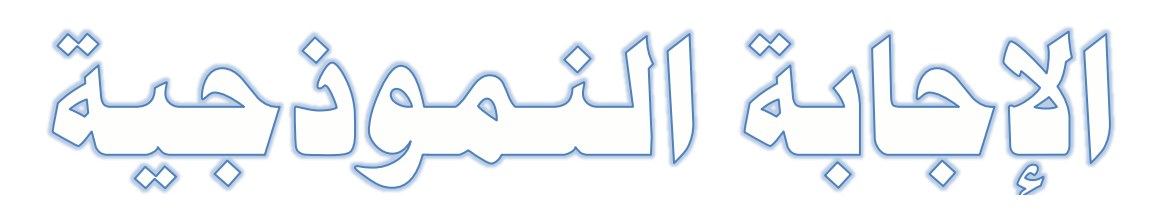

**السؤال األول: ضع دائرة حول رمز اإلجابة الصحيحة فيما يلي:** 

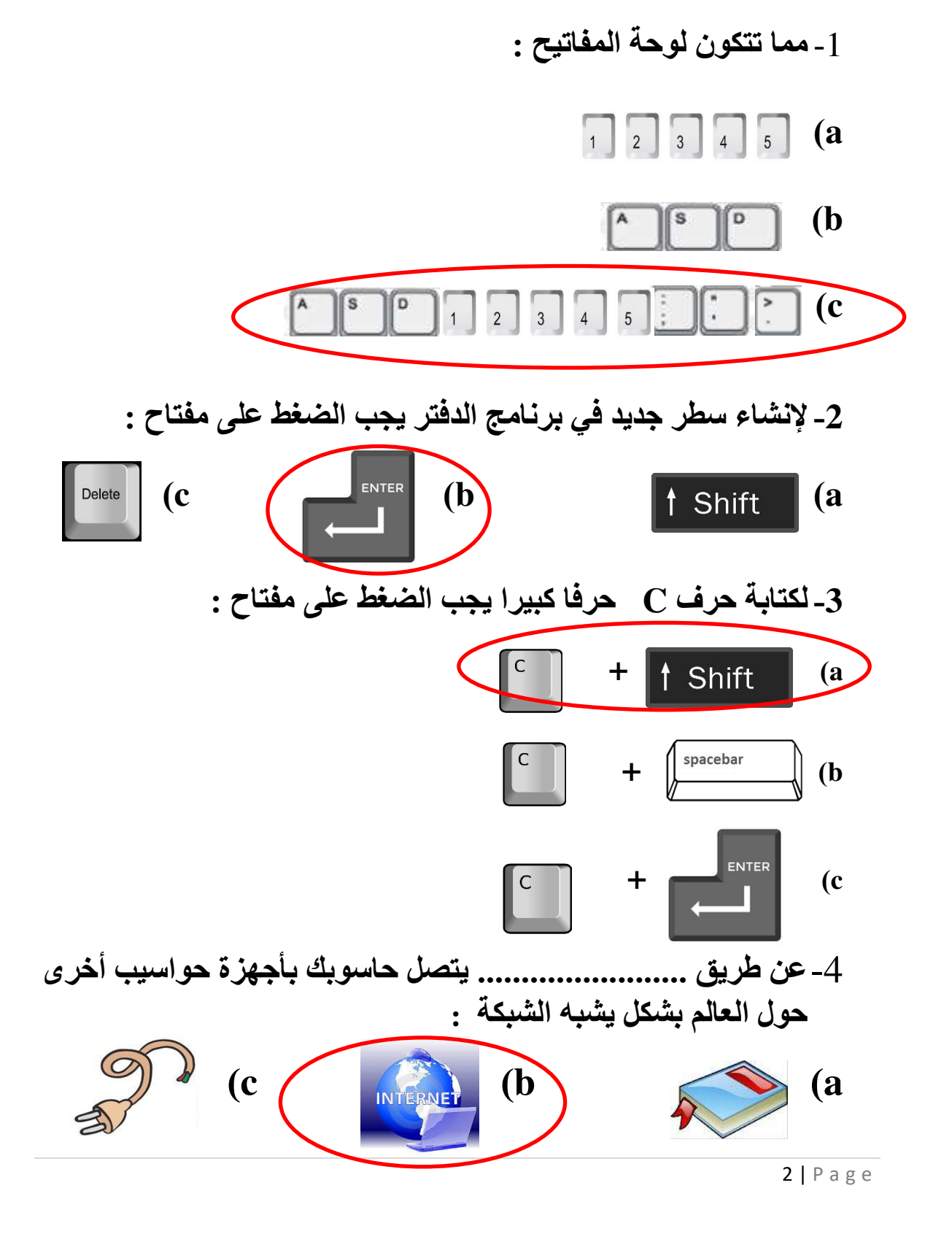

**-5 النشاء مسافة بين الكلمات في برنامج الدفتر يجب الضغط على مفتاح** 

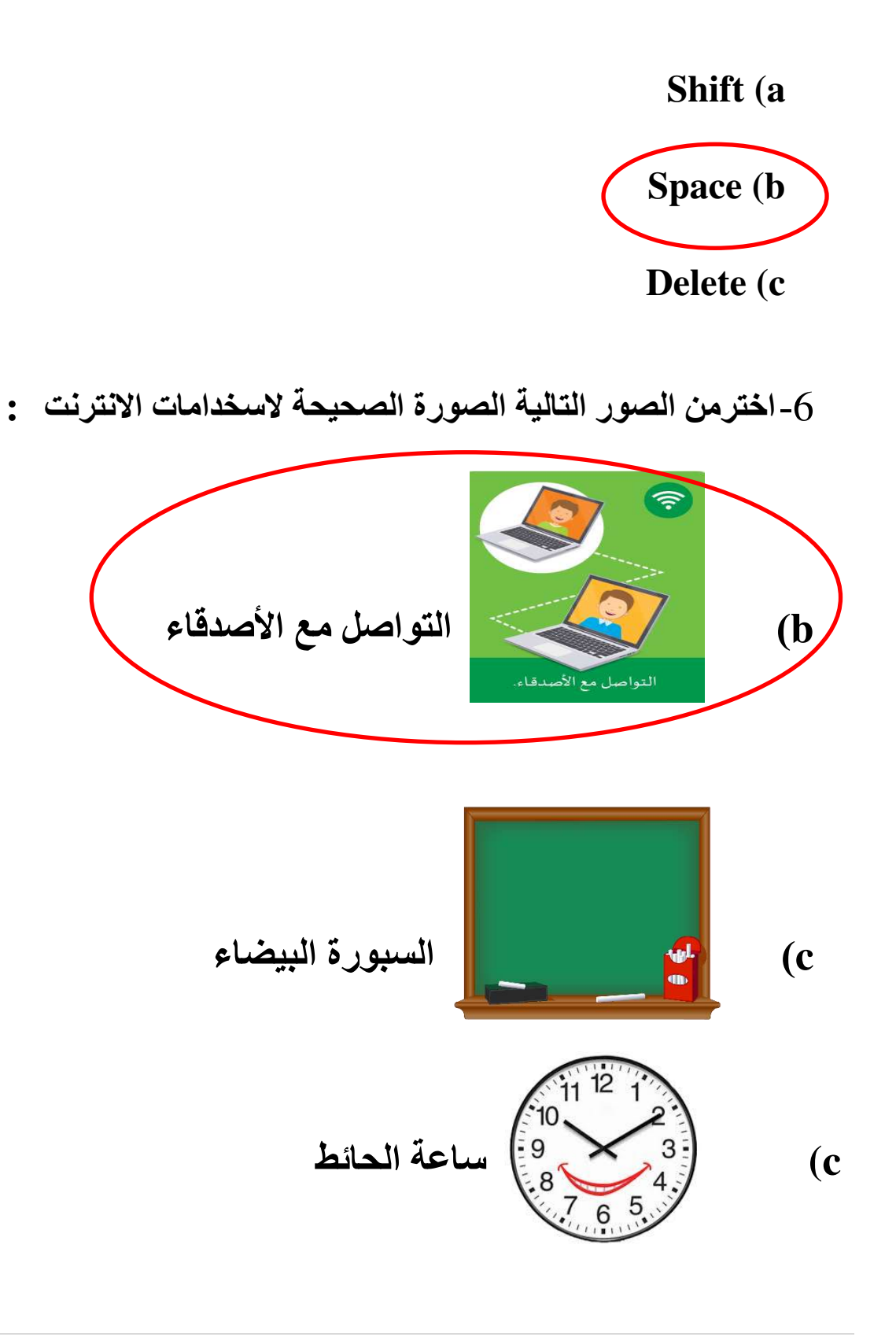

7- يمكئ الاتصال بالائترنت عن طريق :  
\n(a) اتصال لا سللي  
\nا اتصال لا سللي  
\n
$$
\underbrace{1\mid P\text{age}}
$$
 مصع ما سيق ملايية

**السؤال الثاني: صل استخدامات االنترنت بالصورة المناسبة:**

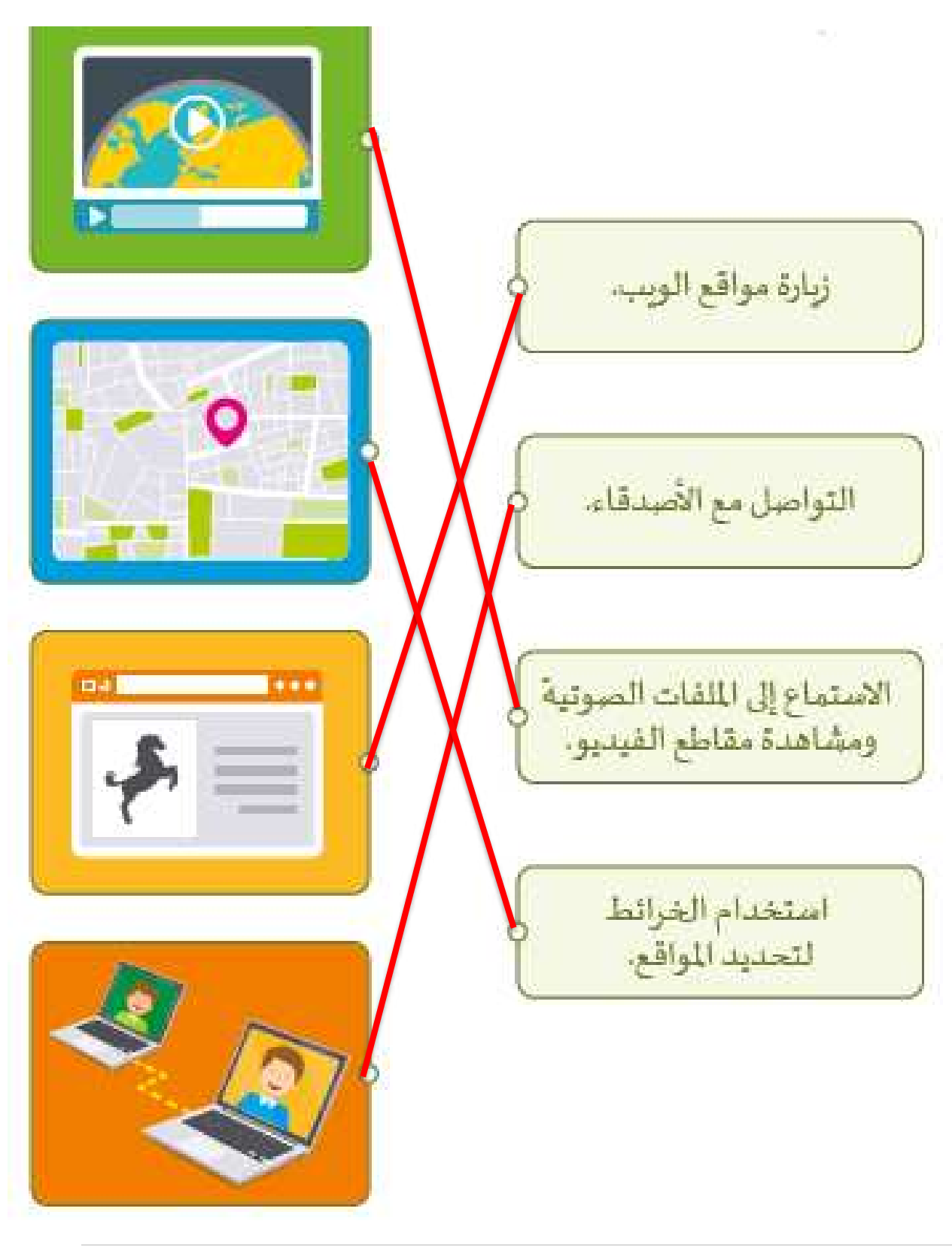

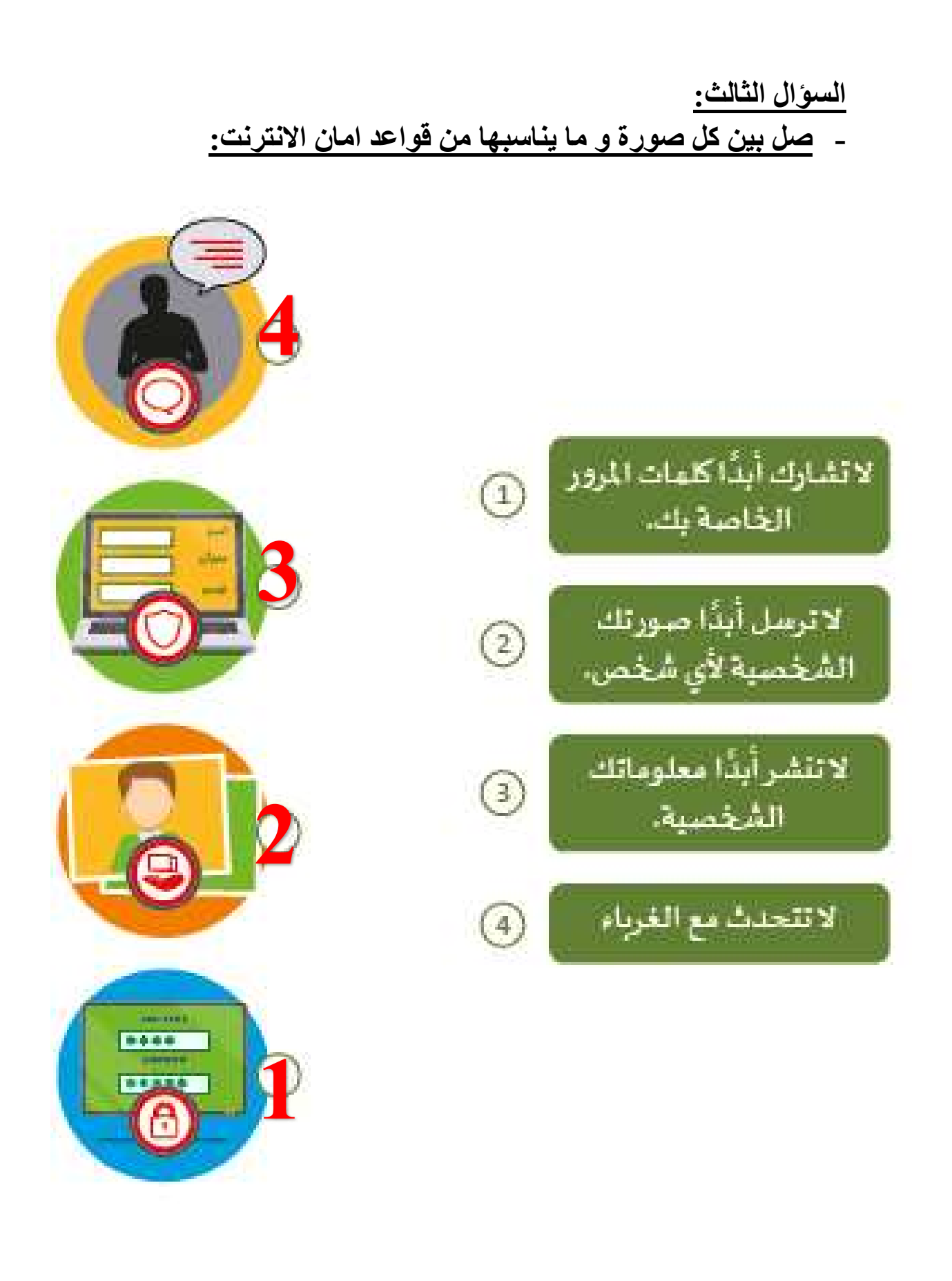

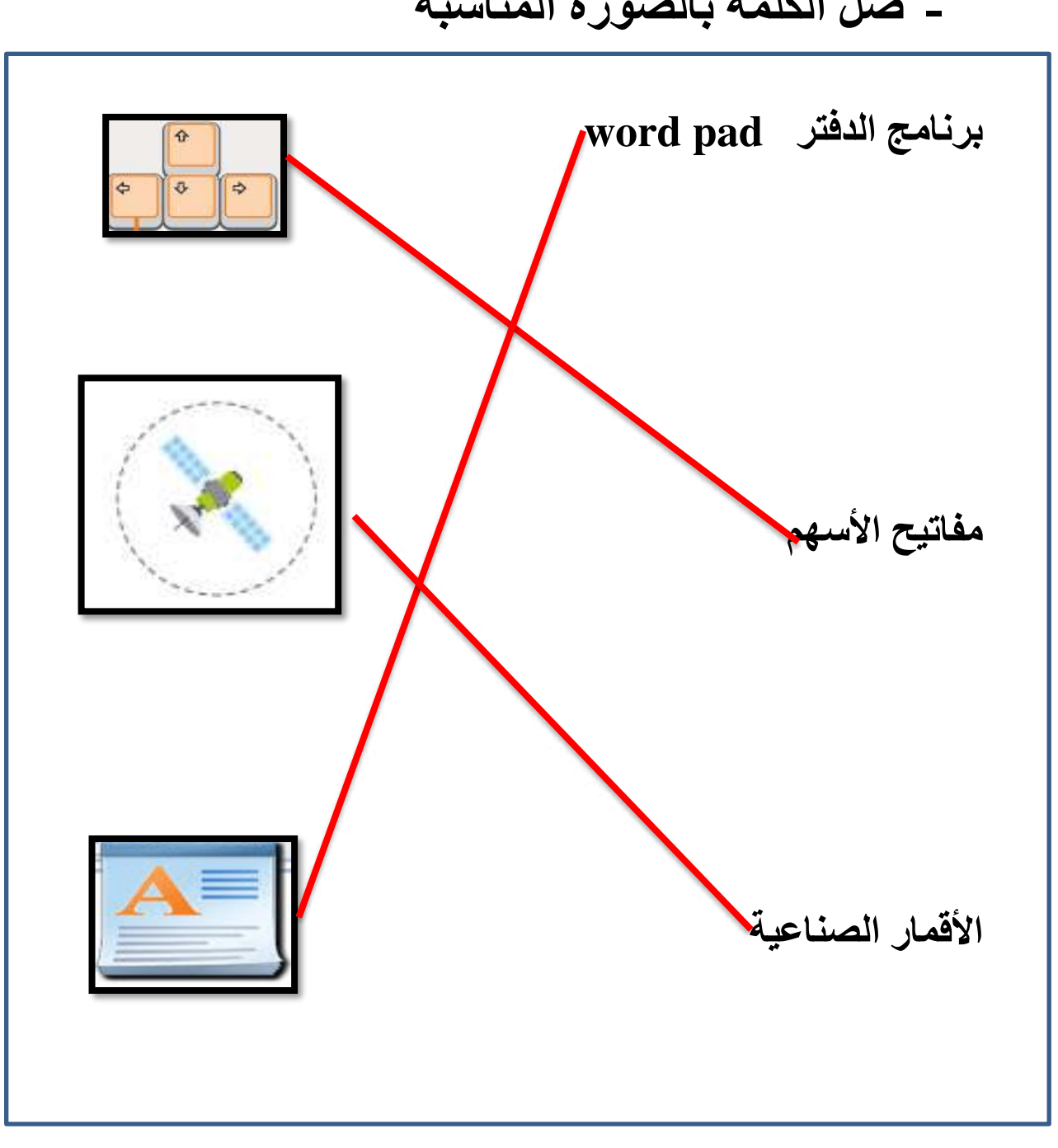

**- صل الكلمة بالصورة المناسبة**

**السؤال الرابع : ضع عالمة )√( أسفل الصورة المناسبة لإلجابة عن -االتصال السلكي باألنترنت:**   $\bigcirc$  of  $\bigcirc$ 6  $\bigcirc$  o  $\bigcirc$ demand of **√ - الهوائيات و األقمار الصناعية: √ √**<mark>8</mark> | P a g e

**السؤال الخامس : ضع عالمة )√( أمام اإلجابة الصحيحه و عالم )X )امام اإلجابة الخاطئه: -1 يجب عدم مشاركة المعلومات الشخصية مع الغرباء ) ( √ -2 يمكننا مشاركة الصور الشخصية مع الغرباء ) ( X -3 يمكننا استخدام االنترنت للتواصل مع األصدقاء ) ( √ -4 يمكننا استخدام االنترنت لتحديد الموقع ) ( √ -5 باستخدام مفتاح Shift يمكننا كتابة الهمزة ) ( √-6 باستخدام مفتاح Space يمكنن ا انشاء سطر جديد ) ( X**